Найти количество чисел больше предыдущего пример массива 2,6,1,7,2,1,3; 3 числа больше предыдущего подсказка сравнивать соседние x[i] x[i-1] или x[i] x[i+1]

 $\}$ 

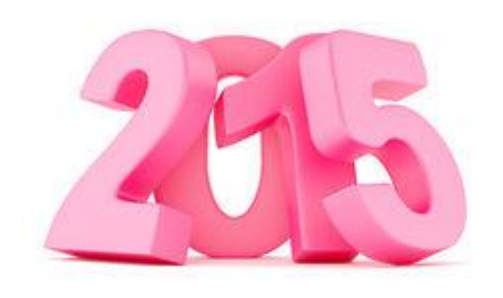

```
void bolshe menshe(int p[], int razmer)
```

```
int iint ammount=0:
for(i=1; i<razmer; i++)
  if(p[i] > p[i-1])ammount++;
printf("ammount=%d\n",ammount);
```

```
void bolshe menshe 2(int p[], int razmer)
  int iint ammount=0;
  for(i=0; i<razmer-1; i++)
    if(p[i] < p[i+1])ammount++;
  printf("ammount=%d\n",ammount);
```